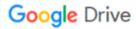

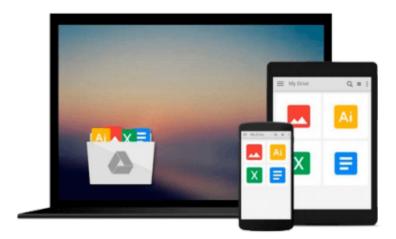

## **Virtual Instrumentation using LABVIEW**

Sanjay Gupta

### Download now

Click here if your download doesn"t start automatically

### **Virtual Instrumentation using LABVIEW**

Sanjay Gupta

#### Virtual Instrumentation using LABVIEW Sanjay Gupta

Virtual instrumentation using labview is a pioneer text in the field of virtual instrumentation and also on labview 2009. This book serves the academic community as a literature and form of instruction on vi, and as a practical text for practicing technologists. As stalwarts in the field of education, the authors have also taken care to draw a parallel between programming in labview and in conventional languages. It is thus useful for both the beginner and the professional program developer.

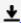

**Download** Virtual Instrumentation using LABVIEW ...pdf

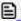

Read Online Virtual Instrumentation using LABVIEW ...pdf

#### Download and Read Free Online Virtual Instrumentation using LABVIEW Sanjay Gupta

#### From reader reviews:

#### **Ashley Parra:**

What do you consider book? It is just for students since they're still students or it for all people in the world, what the best subject for that? Simply you can be answered for that issue above. Every person has different personality and hobby for each other. Don't to be pushed someone or something that they don't desire do that. You must know how great as well as important the book Virtual Instrumentation using LABVIEW. All type of book is it possible to see on many resources. You can look for the internet solutions or other social media.

#### Susan Romero:

Often the book Virtual Instrumentation using LABVIEW will bring someone to the new experience of reading a book. The author style to spell out the idea is very unique. In the event you try to find new book you just read, this book very acceptable to you. The book Virtual Instrumentation using LABVIEW is much recommended to you you just read. You can also get the e-book from the official web site, so you can quickly to read the book.

#### **Phillip Chadwick:**

Are you kind of active person, only have 10 or even 15 minute in your time to upgrading your mind expertise or thinking skill perhaps analytical thinking? Then you are experiencing problem with the book compared to can satisfy your short space of time to read it because this time you only find reserve that need more time to be learn. Virtual Instrumentation using LABVIEW can be your answer given it can be read by an individual who have those short extra time problems.

#### **Anita Sizemore:**

Don't be worry when you are afraid that this book will certainly filled the space in your house, you can have it in e-book approach, more simple and reachable. This kind of Virtual Instrumentation using LABVIEW can give you a lot of buddies because by you taking a look at this one book you have thing that they don't and make you actually more like an interesting person. This specific book can be one of one step for you to get success. This guide offer you information that perhaps your friend doesn't realize, by knowing more than other make you to be great individuals. So , why hesitate? Let us have Virtual Instrumentation using LABVIEW.

# Download and Read Online Virtual Instrumentation using LABVIEW Sanjay Gupta #WUX4SDFZTM2

## Read Virtual Instrumentation using LABVIEW by Sanjay Gupta for online ebook

Virtual Instrumentation using LABVIEW by Sanjay Gupta Free PDF d0wnl0ad, audio books, books to read, good books to read, cheap books, good books, online books, books online, book reviews epub, read books online, books to read online, online library, greatbooks to read, PDF best books to read, top books to read Virtual Instrumentation using LABVIEW by Sanjay Gupta books to read online.

## Online Virtual Instrumentation using LABVIEW by Sanjay Gupta ebook PDF download

Virtual Instrumentation using LABVIEW by Sanjay Gupta Doc

Virtual Instrumentation using LABVIEW by Sanjay Gupta Mobipocket

Virtual Instrumentation using LABVIEW by Sanjay Gupta EPub